# EXPLICATION PAS À PAS DU PROGRAMME GO HELLO WORLD

## Explication du code

Reprenons le code du chapitre précédent et détaillons-le :

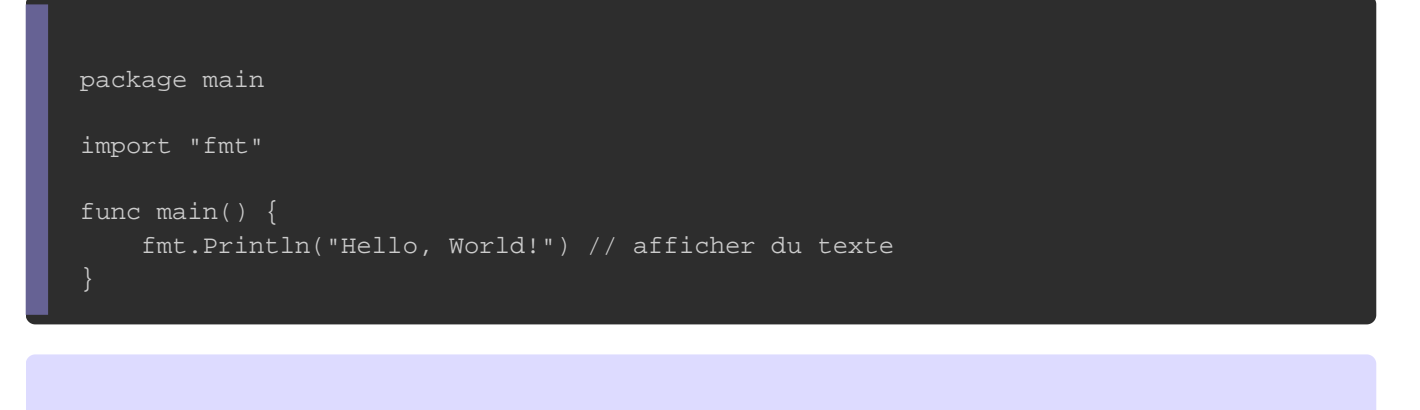

#### Information

Nous verrons avec plus de détails certaines notions dans d'aut

### Le package main

Commençons par la première ligne :

package main

Les programmes GO ne peuvent s exécuter que dans des déclaration obligatoire pour chaque programme go. Il permet de paquet dans lequel le programme devrapackage main vopmermi**e**t d informer votre compilateur Go que le paquet doit être programme exécutable au lieu d'une bibliothèque partagée (nous partie plus en détail dans un chapitre dédié aux packages).

#### Importation de la bibliothèque fmt

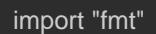

Cette ligne permet d informer votre compilateur qu il est néce bibliothè[que](https://golang.org/pkg/fmt/) favant d'exécuter la suite de votre programme.

Information

fmt est une bibliothèque qui permet de formater votre texte

### La fonction main

func main()

C'est une fonction rmain() equi représente le entrée du binaire c est donc flomaction principale du début de l'exécution de votre programme.

### La fonction Println

fmt.Println (...) Ici on utilise [la](https://golang.org/pkg/fmt/) fonction de lambiablisoan Println() qui permet d afficherdu texte avec netouràla ligne sur votre écran.

## Les commentaires

Appartient à devopssec.fr - [lien original ici](https://www.devopssec.fr/article/explication-programme-go-hello-world)

le texte situé après les (// )x essitas besqu'on appelle un commentaire Les commentaires sont des lignes de code qui sont ignorées pai ils permettent à vous ou à une autre personne qui lit comprendre votre code source et inversement si vous lise quelqu'un d'autre il sera plus simple pour vous de mieux vous code.

#### Information

Ça va aussi me permettre d'ajouter des explications au partagerai avec vous sur les prochains chapitres.

Il existe deux types de commentaires :

Les commentairense seuule ligne ou à droite d'une instruction. Pour dé type de commentaire il suffit de taper // in) dssuibvlie dselas /notr commentaire.

#### Exemple :

// mon commentaire fmt.Println("Hello") // cette fonction permet d'afficher le text Hello

Les commentaireplusieunes . Pour déclarer ce type de comme suffit de taper un slash suiv<sup>'</sup> d'upeurétonibequer le début commentaire suivi de votre commentaire et enfin une étet  $\phi$  suivi pour indiquer la fin du commentaire.

#### Exemple :

/\* Je suis un long commentaire première ligne deuxième ligne \*/